#### Подписано электронной подписью: Вержицкий Данил Григорьевич МИНИСТЕРСТВО НАУКИ И ВЫСШЕГО ОБРАЗОБАНИЯ ВОССИЙСКОЙ ФЕДЕРАЦИИ дата и время. 2024-02-21 00.00.00<br>Кузбасский трумани тарандардно латара при вели в разбасний трумани тарандарды федерального государственного бюджетного образовательного учреждения высшего образования «Кемеровский государственный университет»

Факультет информатики, математики и экономики

### УТВЕРЖДАЮ

Декан А.В. Фомина «10» февраля 2022 г.

# Рабочая программа дисциплины

# К.М.04.06 Инженерная и компьютерная графика

Направление 09.03.01 Информатика и вычислительная техника

Направленность (профиль) подготовки «Автоматизированные системы обработки информации и управления» Программа бакалавриата

> Квалификация выпускника бакалавр

> > Форма обучения Очная

> > Год набора 2022

Новокузнецк 2022

# **Оглавление**

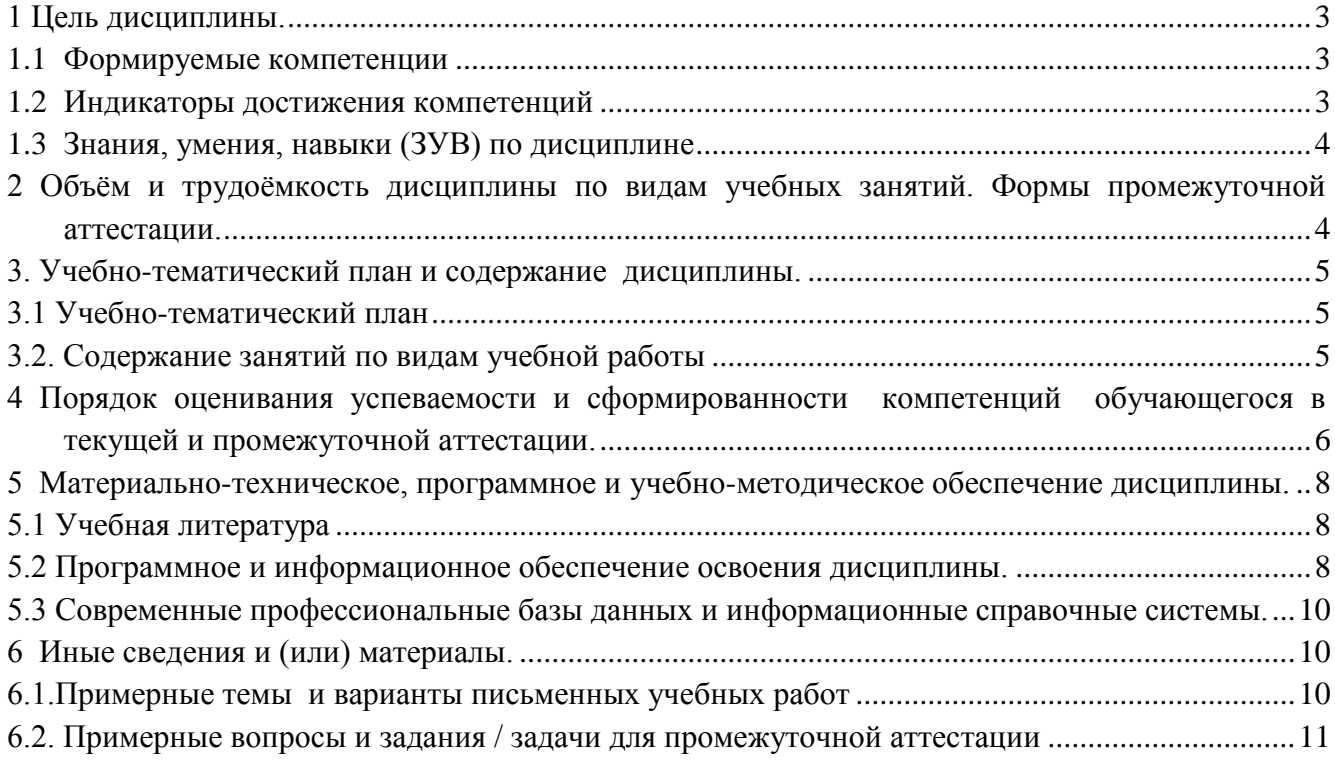

# 1 Цель дисциплины.

<span id="page-2-0"></span>В результате освоения данной дисциплины у обучающегося должны быть сформированы компетенции основной профессиональной образовательной программы бакалавриата (далее - $\text{OT}(\text{OT})$ :  $\text{OT}(\text{K}-1)$ .

Содержание компетенций как планируемых результатов обучения по дисциплине см. таблицы 1.1, 1.2  $\text{H}$  1.3.

#### <span id="page-2-1"></span> $1.1$ Формируемые компетенции

Таблица 1.1 - Формируемые дисциплиной компетенции

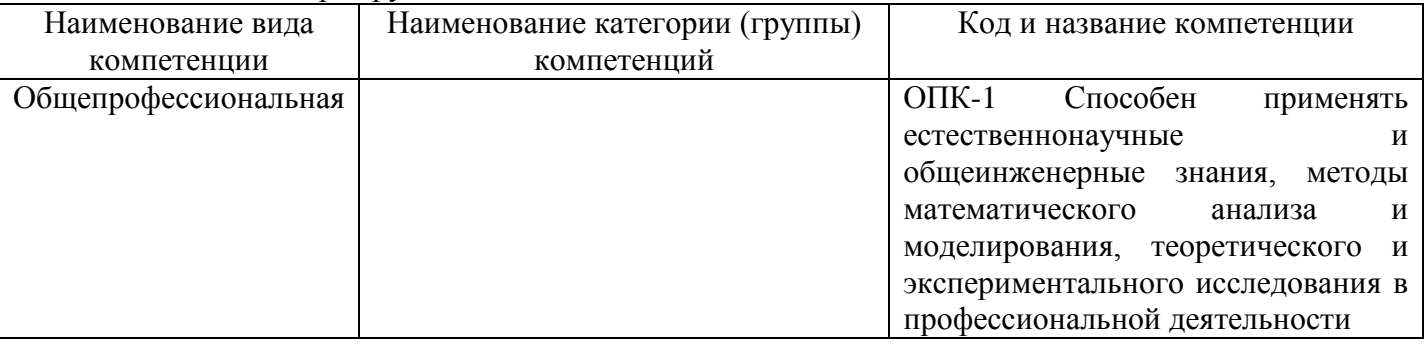

#### <span id="page-2-2"></span> $1.2$ Индикаторы достижения компетенций

Таблица 1.2 – Индикаторы достижения компетенций, формируемые дисциплиной

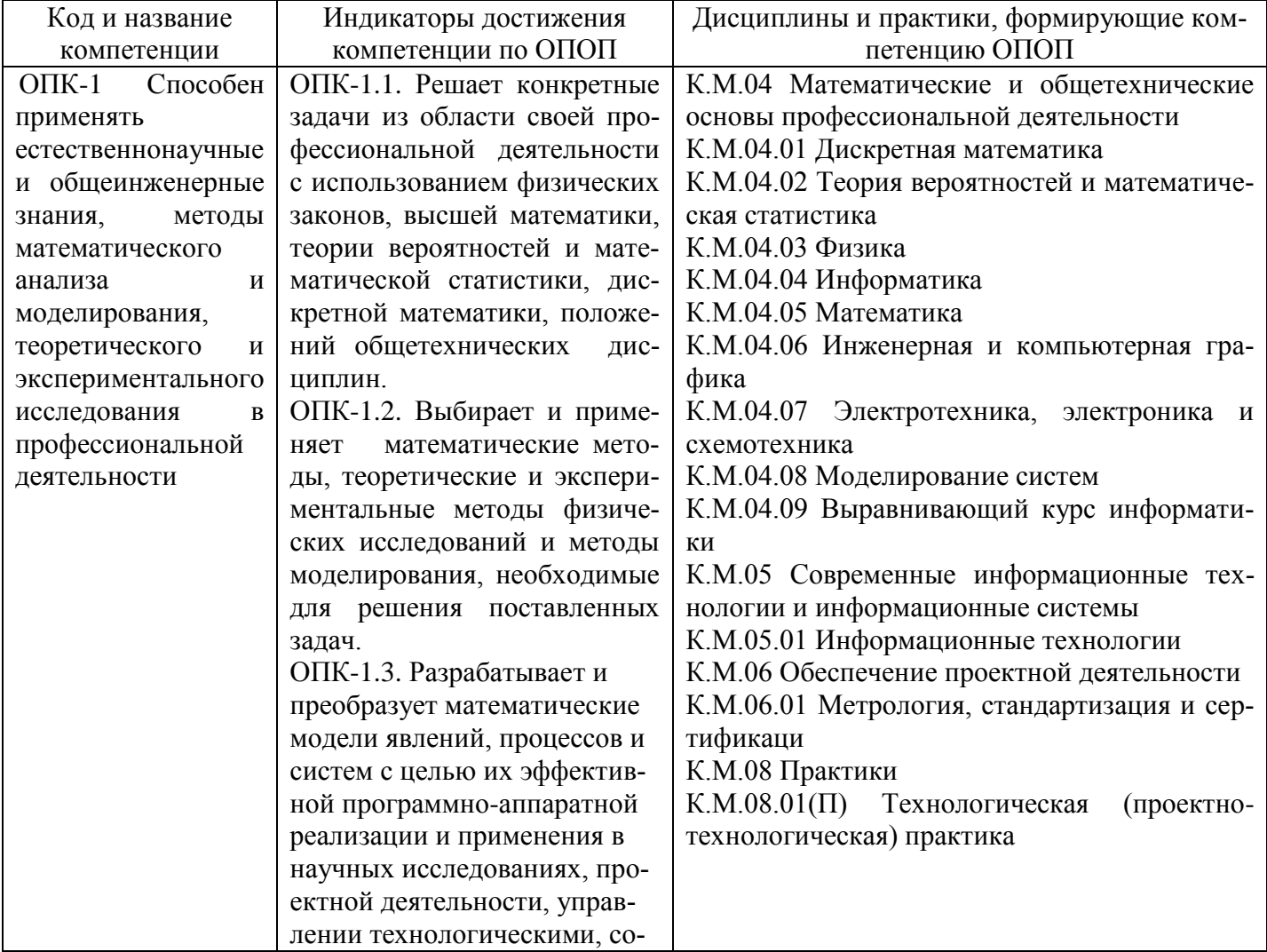

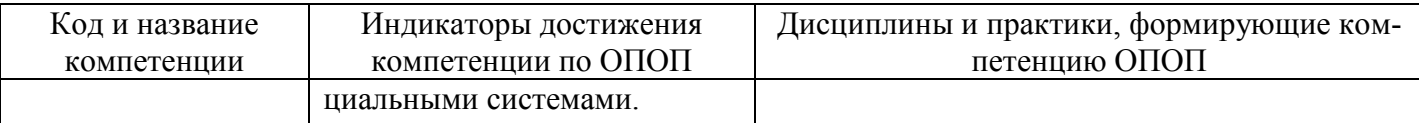

# <span id="page-3-0"></span>1.3 Знания, умения, навыки (ЗУВ) по дисциплине<br>Таблица 1.3 – Знания, умения, навыки, формируемые дисциплиной

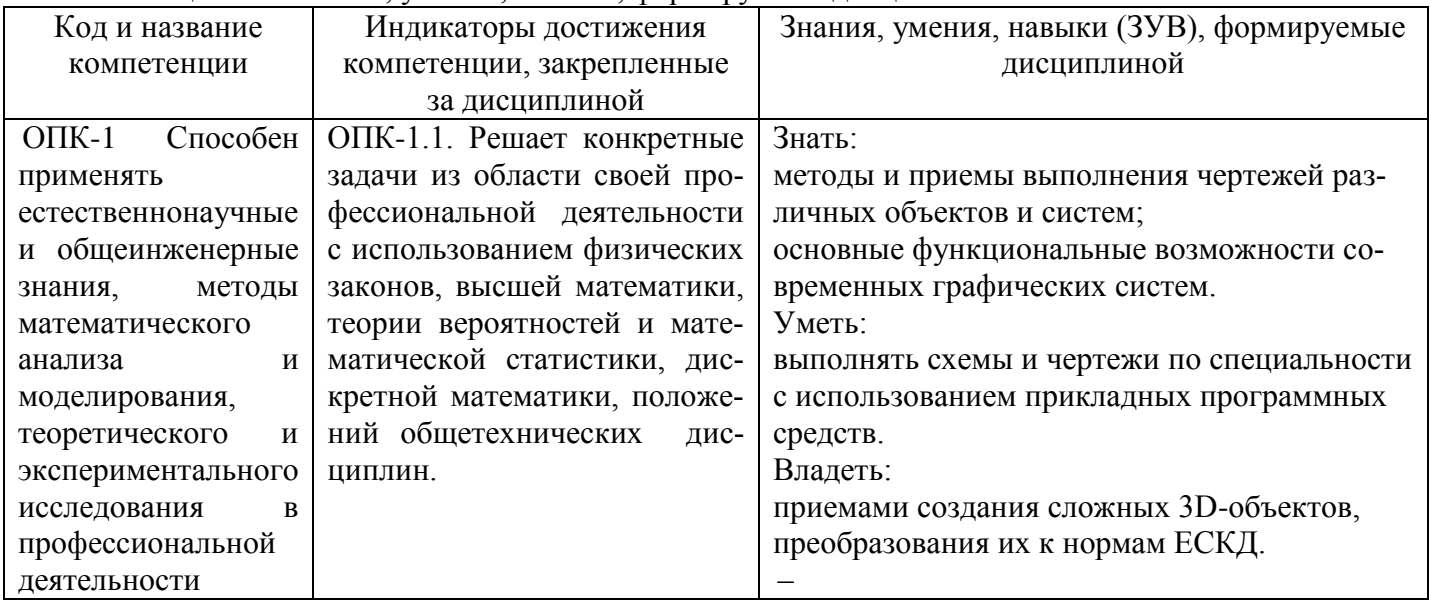

# <span id="page-3-1"></span>2 Объём и трудоёмкость дисциплины по видам учебных занятий. Формы промежуточной аттестации.

Таблица 2 - Объем и трудоемкость дисциплины по видам учебных занятий

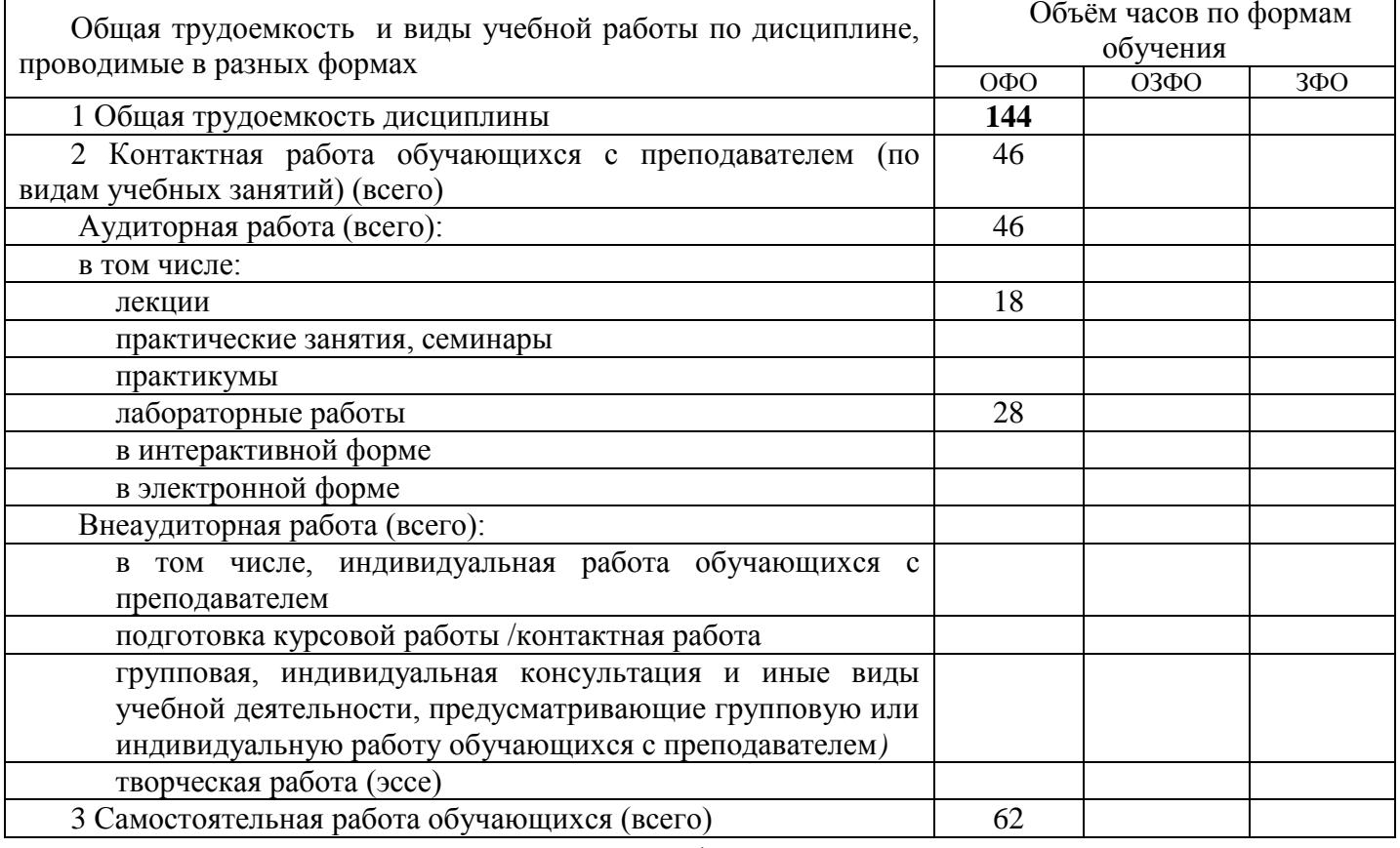

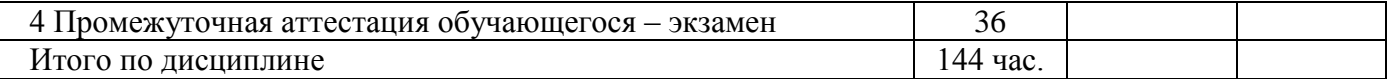

# <span id="page-4-1"></span><span id="page-4-0"></span>**3. Учебно-тематический план и содержание дисциплины. 3.1 Учебно-тематический план**

## Таблица 3.1 - Учебно-тематический план

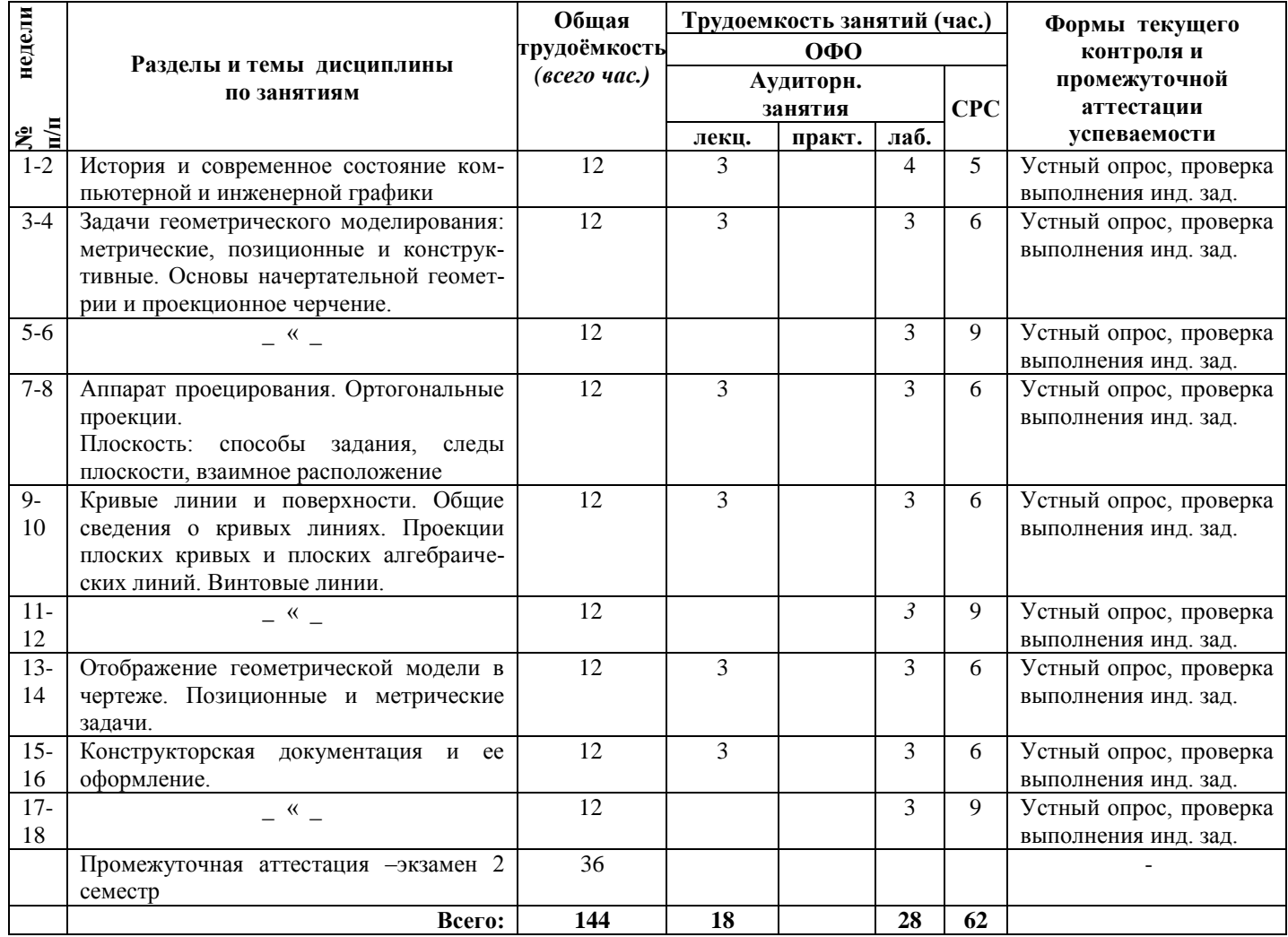

# <span id="page-4-2"></span>**3.2. Содержание занятий по видам учебной работы**

### Таблица 3.2 – Содержание дисциплины

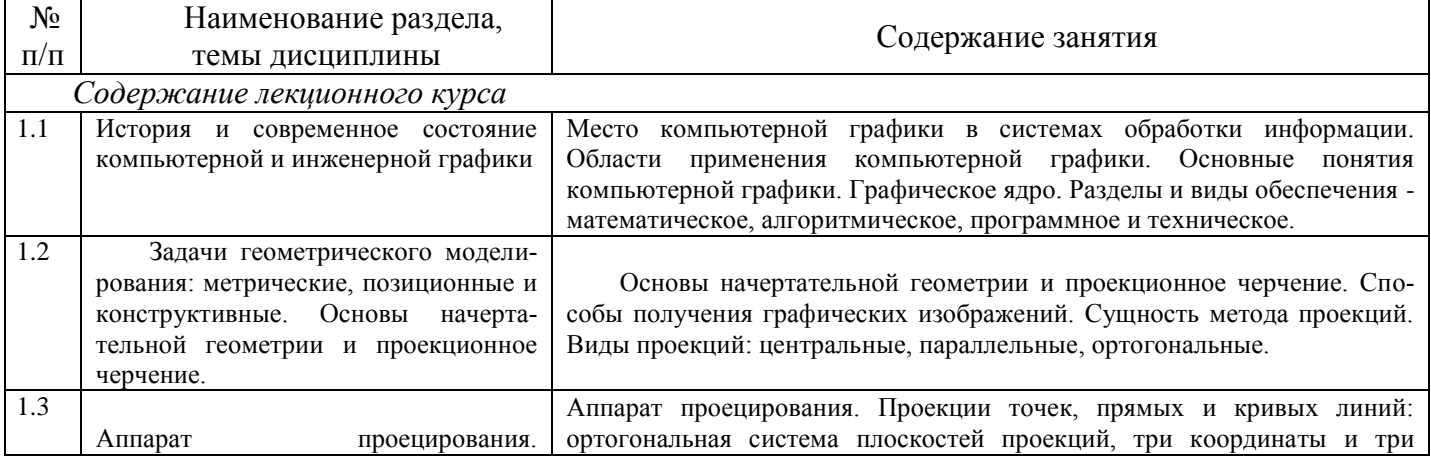

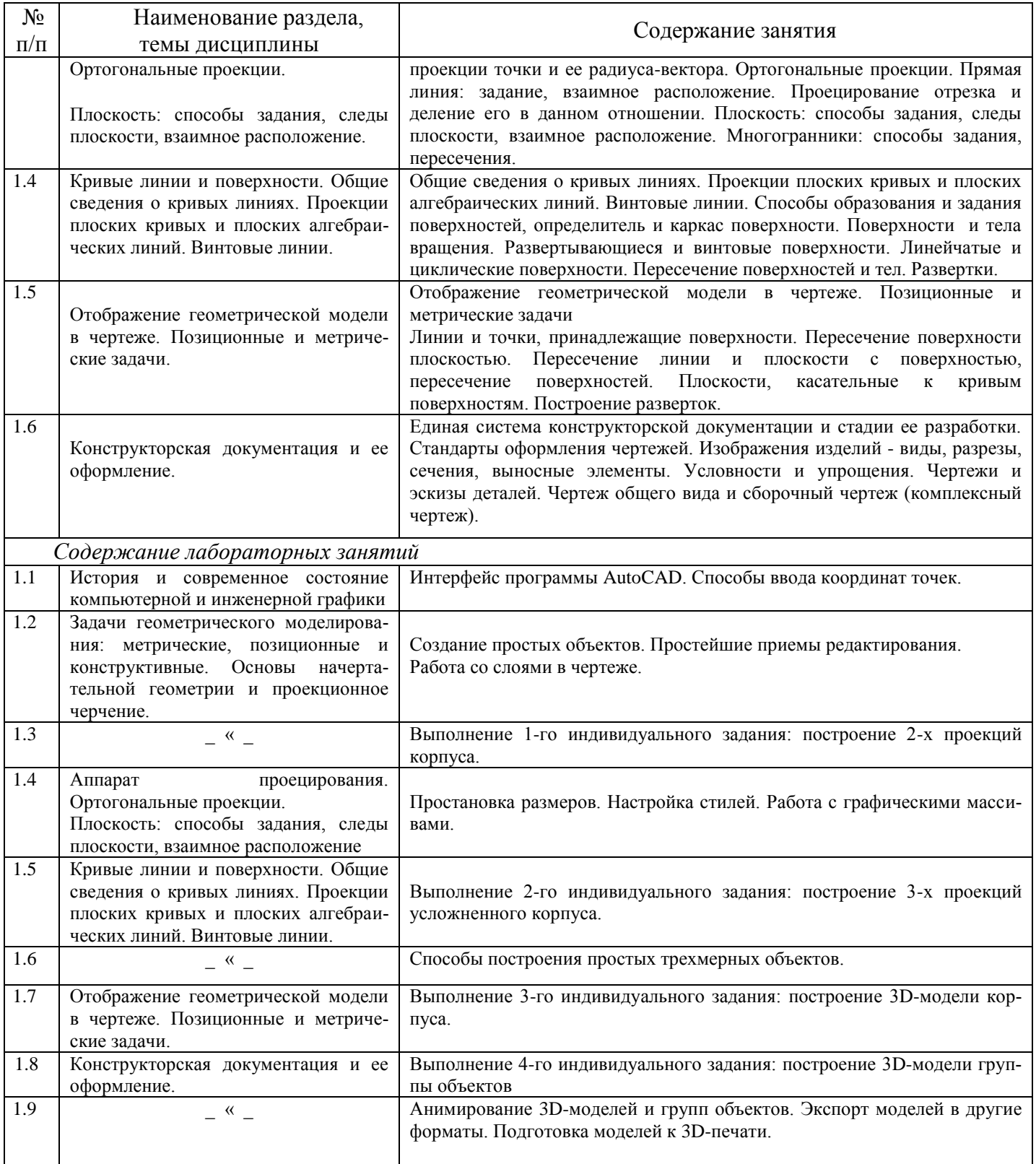

# <span id="page-5-0"></span>**4 Порядок оценивания успеваемости и сформированности компетенций обучающегося в текущей и промежуточной аттестации.**

Для положительной оценки по результатам освоения дисциплины обучающемуся необходимо выполнить все установленные виды учебной работы. Оценка результатов работы обучающегося в баллах (по видам) приведена в таблице 4.

Таблица 4.1 - Балльно-рейтинговая оценка результатов учебной работы обучающихся по видам (БРС)

| <u>.</u>                               |                                                                                                  |                          |                                                                 |          |  |
|----------------------------------------|--------------------------------------------------------------------------------------------------|--------------------------|-----------------------------------------------------------------|----------|--|
| Учебная работа                         | Сумма                                                                                            | Виды и результаты        | Оценка в аттестации                                             | Баллы    |  |
| (виды)                                 | баллов                                                                                           | учебной работы           |                                                                 |          |  |
| Текущая учебная работа ОФО (2 семестр) |                                                                                                  |                          |                                                                 |          |  |
| Текущая учебная                        | 60                                                                                               |                          | Лекционные занятия (181.1 балла – посещение лекционного занятия | $0 - 20$ |  |
| работа<br>B                            | $(100\%$                                                                                         | занятий)                 |                                                                 |          |  |
| семестре                               | /баллов                                                                                          |                          |                                                                 |          |  |
| (посещение                             |                                                                                                  | приведенной Лабораторные | работы 0,35 балла – посещение 1 занятия и выполнение            | $0 - 40$ |  |
| занятий<br>$\overline{10}$             | шкалы)                                                                                           | (54 занятий)             | задания на 51-85%                                               |          |  |
| расписанию<br>И                        |                                                                                                  |                          | <b>0.75 балла</b> – посещение 1 занятия и выполнение            |          |  |
| выполнение                             |                                                                                                  |                          | задания на 85.1-100%                                            |          |  |
| заданий)                               |                                                                                                  |                          |                                                                 |          |  |
| Итого по текущей работе в семестре     |                                                                                                  |                          |                                                                 | $0 - 60$ |  |
| Промежуточная аттестация               |                                                                                                  |                          |                                                                 |          |  |
| Промежуточная                          | 40                                                                                               | Вопрос 1.                | 20 баллов (пороговое значение)                                  | $20-40$  |  |
| аттестация                             | $(100\%$                                                                                         |                          | 40 баллов (максимальное значение)                               |          |  |
| (экзамен)                              | /баллов                                                                                          |                          |                                                                 |          |  |
|                                        | приведенной                                                                                      |                          |                                                                 |          |  |
|                                        | шкалы)                                                                                           |                          |                                                                 |          |  |
|                                        |                                                                                                  |                          | Итого по промежуточной аттестации (экзамен))                    | 20-40    |  |
|                                        | Суммарная оценка по дисциплине: Сумма баллов текущей и промежуточной аттестации 51 – 100 баллов. |                          |                                                                 |          |  |

**Суммарная оценка по дисциплине:** Сумма баллов текущей и промежуточной аттестации 51 – 100 баллов.

Итоговая оценка выставляется в ведомость согласно следующему правилу (таблица 4.2):

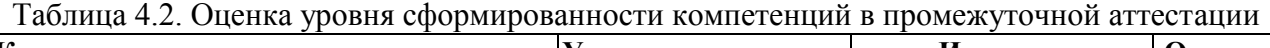

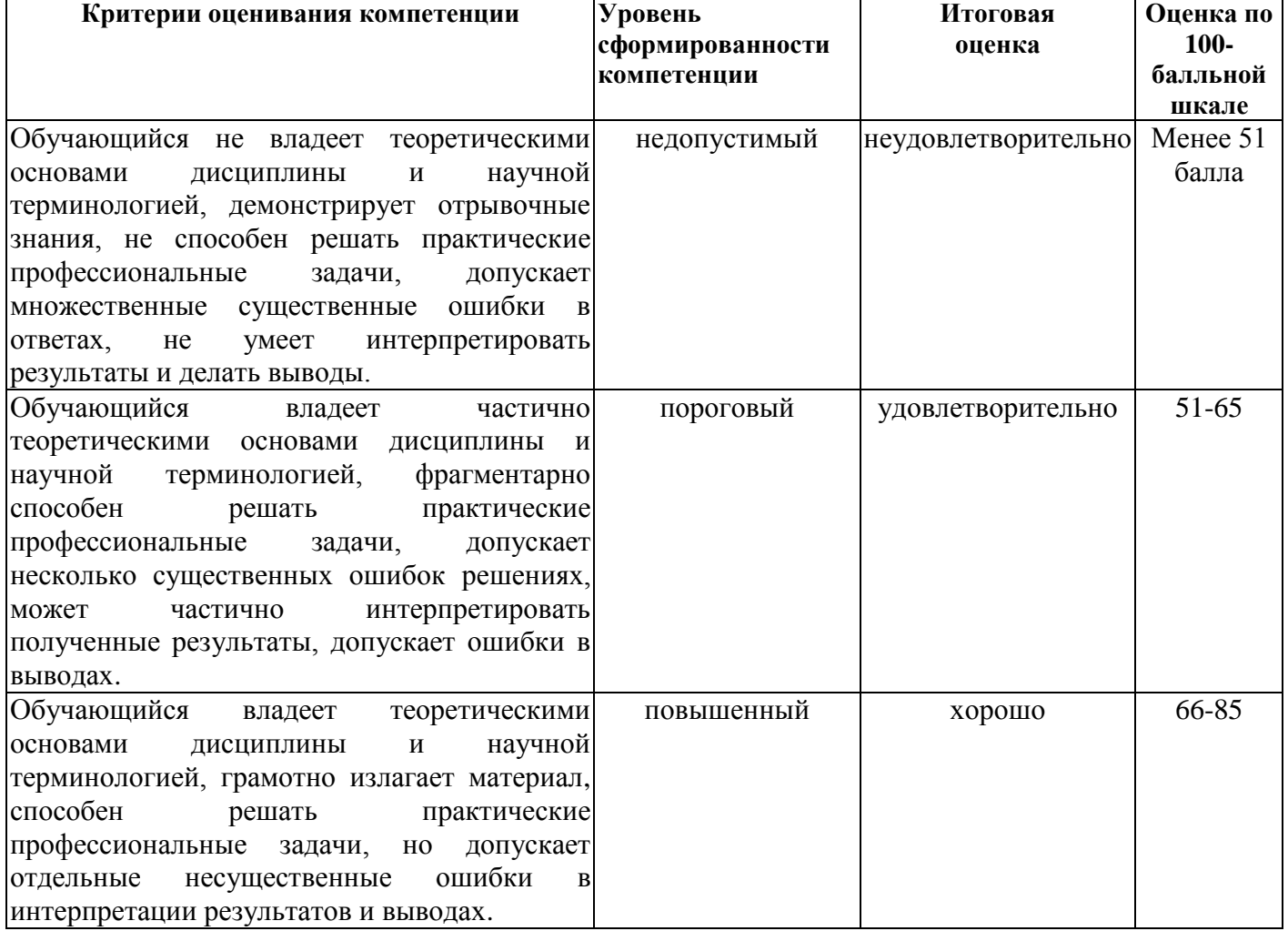

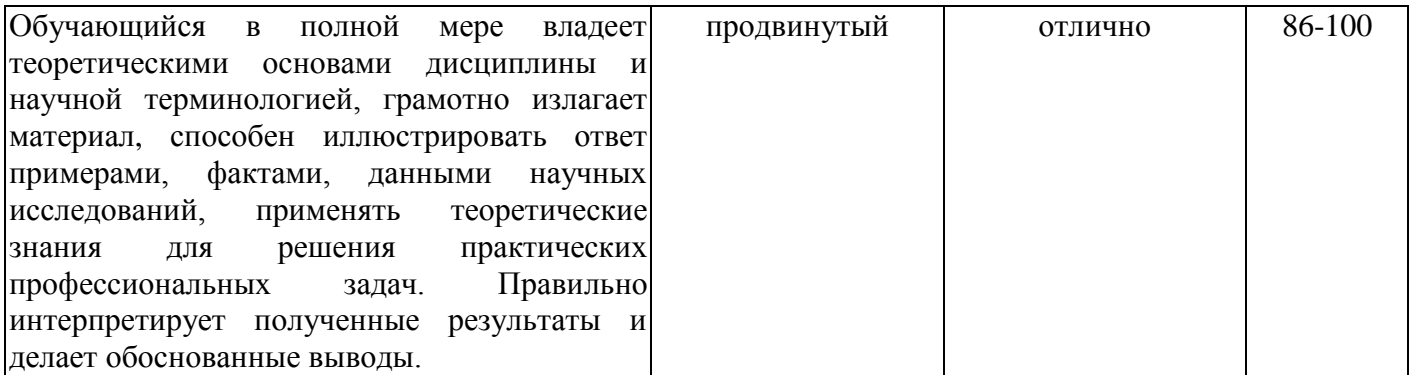

# <span id="page-7-1"></span><span id="page-7-0"></span>**5 Материально-техническое, программное и учебно-методическое обеспечение дисциплины.**

# **5.1 Учебная литература**

## **Основная учебная литература**

#### 1. [Черняева Надежда Николаевна](http://znanium.com/catalog/author/10138b5c-8682-11e8-a985-90b11c31de4c) Колесниченко Наталья Михайловна

**Инженерная и компьютерная графика**: Учебное пособие / Колесниченко Н.М., Черняева Н.Н. - Вологда:Инфра-Инженерия, 2018. - 236 с.: ISBN 978-5-9729-0199-9 - Режим доступа: <http://znanium.com/catalog/product/989265> (дата обращения 31.08.2019). – Текст: электронный.

#### **Дополнительная литература**

1. Дорощенко, М. А. **Компьютерная графика** : курс лекций / М. А. Дорощенко. - Москва : ФГОУ СПО "МИПК им. И.Федорова", 2018. - 236 с. - Текст : электронный. - URL: <https://new.znanium.com/catalog/product/1040946> (дата обращения 31.08.2019). – Текст: электронный.

2. Free Software for Students & Educators | **AutoCAD** | Autodesk <https://www.autodesk.ru/education/free-educational-software>

# <span id="page-7-2"></span>**5.2 Программное и информационное обеспечение освоения**

# **дисциплины.**

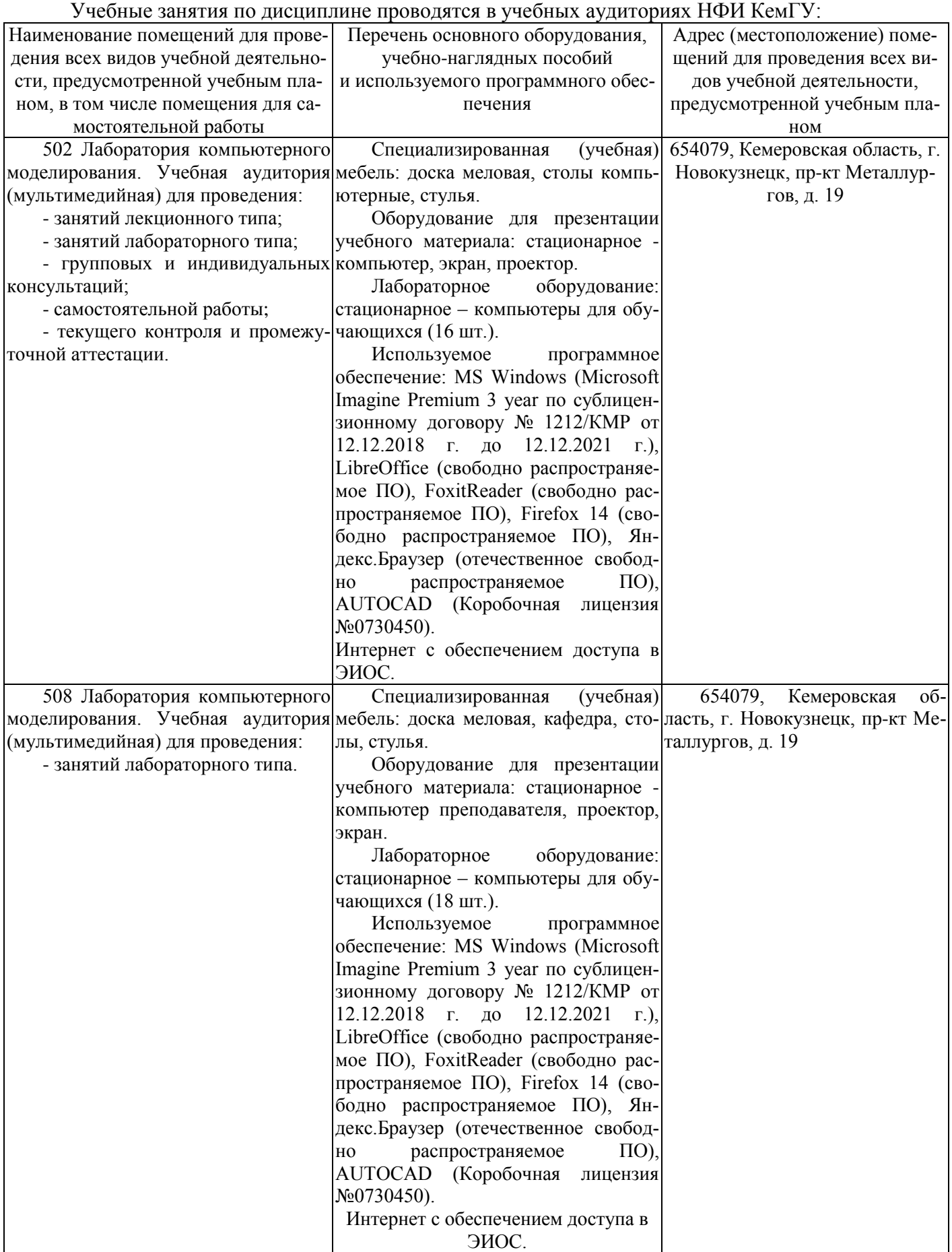

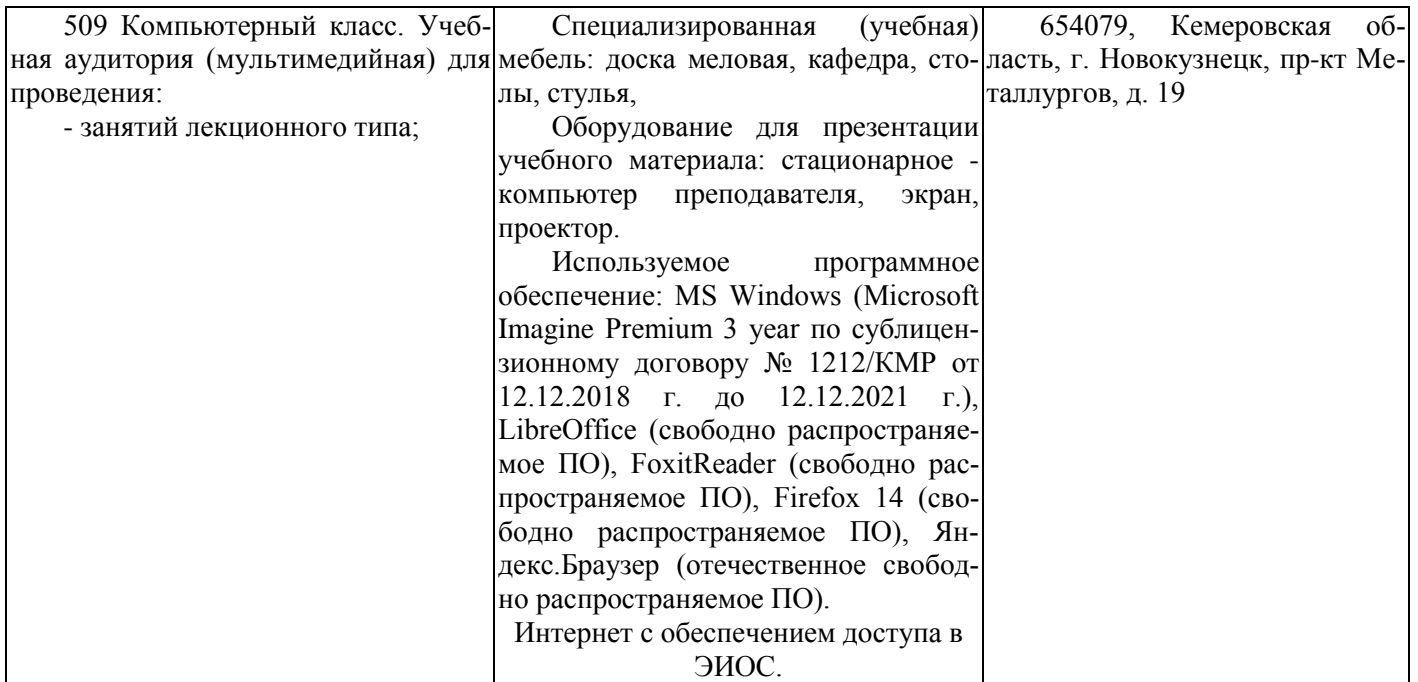

# <span id="page-9-0"></span>**5.3 Современные профессиональные базы данных и информационные справочные системы.**

1. Информационная система «Единое окно доступа к образовательным ресурсам. Раздел. Инженерная графика. ЕСКД» - <http://eskd.ru/>

2. База стандартов и нормативов - <http://www.tehlit.ru/list.htm>

3. Компьютерная графика - Открытый доступ к коллекции электронно-библиотечной системы «КнигаФонд» - <https://library.mirea.ru/>

4. Крупнейший веб-сервис для хостинга IT-проектов и их совместной разработки<https://github.com/>

5. База книг и публикаций Электронной библиотеки "Наука и Техника" - [http://www.n-t.ru](http://www.n-t.ru/)

# <span id="page-9-1"></span>**6 Иные сведения и (или) материалы.**

# <span id="page-9-2"></span>**6.1.Примерные темы и варианты письменных учебных работ Примерный перечень тем рефератов:**

- 1. Виды компьютерной графики.
- 2. Цветовые модели в компьютерной графике.
- 3. Обзор и различия графических форматов.
- 4. Тонкости настройки различных параметров AutoCAD.
- 5. Назначение и основные возможности 3D Max..
- 6. Анимация в 2D-графике.
- 7. Анимация в 3D-графике.
- 8. Алгоритмы сжатия изображений. Алгоритм RLE (Run Length Encoding).
- 9. Алгоритмы сжатия изображений. Алгоритм LZW (Lempel, Ziv, Welch).
- 10. Алгоритмы сжатия изображений. Алгоритм JPEG (Joint Photographic Expert Group).
- 11. Алгоритмы сжатия изображений. Фрактальный алгоритм IFS (Iterated Function System).
- 12. Обзор методов и основные параметры сжатия видеопотока.

# <span id="page-10-0"></span>**6.2. Примерные вопросы и задания / задачи для промежуточной аттестации**

Примерные теоретические вопросы к зачету/экзамену.

- 1. Задачи геометрического моделирования: метрические, позиционные и конструктивные
- 2. Способы получения графических изображений
- 3. Метод проекций
- 4. Центральное проецирование
- 5. Параллельное проецирование
- 6. Ортогональное проецирование
- 7. Проецирование отрезка и деление его в заданном отношении
- 8. Плоскость: способы задания, следы плоскости, взаимное расположение
- 9. Многогранники: способы задания, пересечения
- 10. Способы перемены плоскостей проекций.
- 11. Развертка гранных поверхностей
- 12. Способ вращения: решение четырех основных задач
- 13. Способ плоскопараллельного перемещения
- 14. Способ вспомогательного проецирования
- 15. Кривые линии. Построение сопряжений
- 16. Построение спирали Архимеда. Цилиндрическая винтовая линия
- 17. Линейчатые и нелинейчатые развертываемые поверхности
- 18. Винтовые поверхности
- 19. Поверхности и тела вращения
- 20. Пересечение цилиндрической поверхности плоскостью. Построение развертки
- 21. Пересечение конической поверхности плоскостью. Построение развертки
- 22. Пересечение сферы и тора плоскостью. Кривые Персея
- 23. Позиционные задачи. Определение, примеры
- 24. Метрические задачи. Определение, примеры
- 25. Прямые общего и частного положений
- 26. Взаимное положение прямых
- 27. Положение плоскости относительно плоскостей проекций
- 28. Прямые особого положения в плоскости
- 29. Пересечение прямой линии с плоскостью
- 30. Пересечение двух плоскостей
- 31. Построение взаимно параллельных и перпендикулярных прямой линии и плоскости
- 32. Призмы и пирамиды в трех проекциях. Точки на поверхности
- 33. Пересечение многогранников плоскостью
- 34. Взаимное пересечение многогранников
- 35. Способ аксонометрического проецирования. Коэффициенты искажения
- 36. Изометрическая проекция
- 37. Виды конструкторских документов
- 38. Стандарты оформления чертежей. Форматы, масштабы, линии, шрифты. Основная надпись
- 39. Изображения предметов. Виды, разрезы, сечения
- 40. Виды. Разновидности Видов
- 41. Разрезы. Разновидности разрезов
- 42. Сечения. Разновидности сечений
- 43. Резьбы и резьбовые соединения
- 44. Виды резьбы
- 45. Неразъемные соединения. Сварка, пайка, склеивание
- 46. Правила выполнения чертежей деталей
- 47. Нанесение размеров. Обеспечение ясности и выразительности чертежа
- 48. Сборочный чертеж и спецификация
- 49. Система координат
- 50. Плоские графические примитивы
- 51. Компоновка плоских изображений
- 52. Операции над графическими объектами
- 53. Моделирование пространственных объектов
- 54. Компоновка и построение проекций

Составитель: Ковтун А.А., канд. техн. наук, доцент ВАК, доцент кафедры информатики и вычислительной техники им. В.К. Буторина